## Versuchen Sie es mit dieser Einstellung:

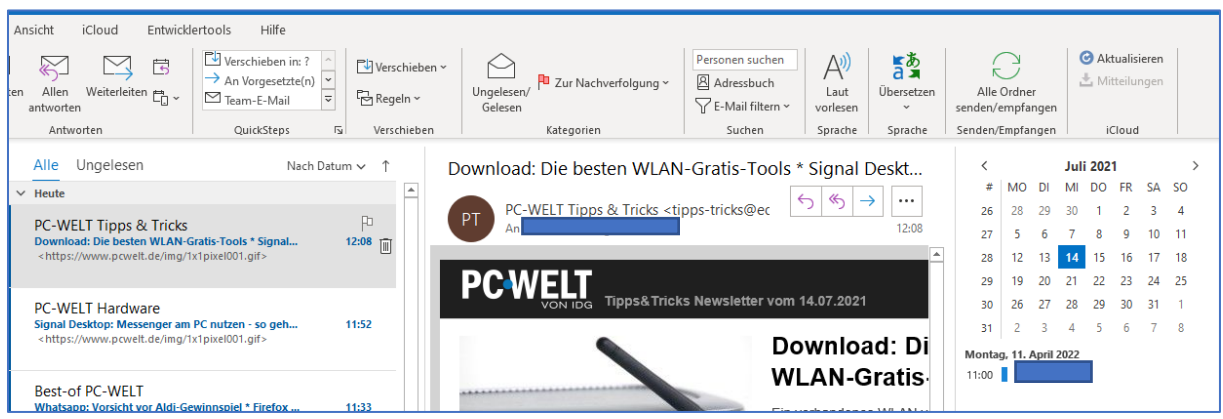

Öffnen Sie das Menüband mit einem Doppelklick.

Register Ansicht > Abschnitt Layout > Aufgabenleiste

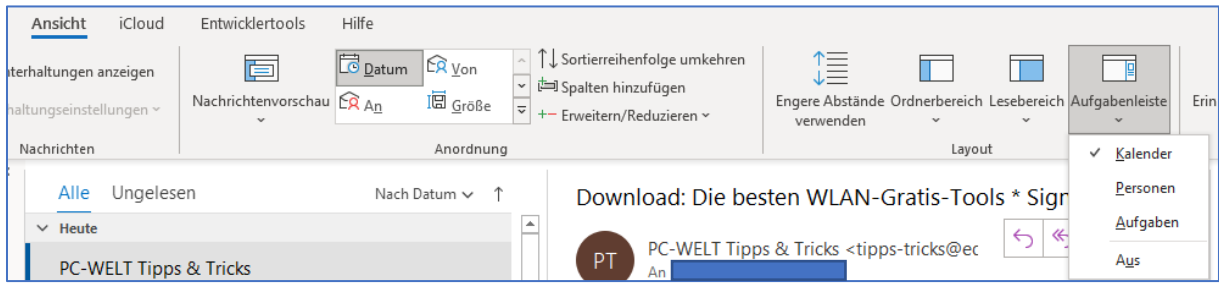